Sequenza contrattuale prevista dall'art. 1 punto 5) del CCNI 26.2.2014 concernente la mobilità del personale docente, educativo ed A.T.A. per l'a.s. 2014/2015

Il giorno 22 luglio 2014, in Roma, presso il Ministero dell'Istruzione, dell'Università e della Ricerca in sede di negoziazione integrativa a livello ministeriale, ha luogo l'incontro tra la delegazione di parte pubblica costituita con D.M. n. 24 del 10 marzo 2010 ed i rappresentanti delle Organizzazioni Sindacali F.L.C.-C.G.I.L., C.I.S.L.-SCUOLA, U.I.L.-SCUOLA, S.N.A.L.S.- C.O.N.F.S.A.L. e GILDA-UNAMS firmatarie dei contratti collettivi nazionali di lavoro del Comparto Scuola.

Al termine di tale incontro le parti concordano:

Art. 1

L'articolo 30 del CCNI 26.2.2014 viene sostituito dal seguente:

## "ART. 30 - SOSTEGNO - SCUOLA SECONDARIA DI II GRADO

1. In attuazione dell'art. 15 comma 3 bis della L. 128/2013, e così come previsto anche dalla C.M. n. 34 del 1 aprile 2014, è costituito, ai fini della mobilità per l'istruzione secondaria di II grado, un contingente provinciale unico di posti di sostegno per l'integrazione scolastica di studenti portatori di disabilità, in conformità a quanto prescritto dall'art. 13, della legge n. 104/92 così come modificato dal suddetto art. 15, comma 3 bis, della L. 128/2013.

In attuazione dello stesso art. 15 comma 3 bis della L. 128 /2013, infatti, le aree scientifica (AD01), umanistica (AD02), tecnica professionale artistica (AD03) e psicomotoria (AD04) di cui all'articolo 13, comma 5, della legge 5 febbraio 1992, n. 104, e all'ordinanza del Ministro della pubblica istruzione n. 78 del 23 marzo 1997, sono unificate.

2. I docenti titolari nelle scuole ed istituti di ogni ordine e grado, in possesso del prescritto titolo di specializzazione e in caso di passaggio del relativo titolo di abilitazione, possono partecipare al movimento sui predetti posti di dotazione provinciale unica di sostegno esprimendo la preferenza per tale dotazione nell'apposita sezione del modulo domanda, con l'indicazione del codice meccanografico riportato nel B.U. dell'anagrafe delle scuole ed istituti dell'istruzione secondaria di II grado.

3. Il movimento è disposto su posti dell'intero contingente provinciale di sostegno, sia nel caso di domanda di trasferimento, che nel caso di domanda di passaggio.

4. I docenti di sostegno della scuola secondaria di secondo grado sono soggetti all'obbligatoria permanenza quinquennale nella tipologia di posto di titolarità. I docenti che ottengono il passaggio di ruolo sui predetti posti di sostegno della dotazione provinciale hanno l'obbligo di permanere per un quinquennio nel ruolo in cui sono transitati. Ai fini del computo del quinquennio è calcolato l'anno scolastico in corso. Il vincolo quinquennale non impedisce, comunque, ai docenti interessati, la mobilità nell'ambito del sostegno agli alunni con disabilità. In tale ambito, pertanto, i predetti docenti possono richiedere, anche durante il quinquennio, il trasferimento e/o il passaggio di cattedra ed il passaggio di ruolo. Gli insegnanti di sostegno che non

Gingfune M Giècour Herros lefre

abbiano terminato il quinquennio di permanenza non possono chiedere di partecipare ai trasferimenti, ai passaggi di cattedra ed ai passaggi di ruolo su posti di tipo comune e su classi di concorso, fino al compimento del quinquennio. Superato il vincolo quinquennale gli insegnanti di sostegno possono chiedere di partecipare al trasferimento per la classe di concorso di appartenenza o al passaggio di cattedra o di ruolo per altra classe di concorso o per altro ruolo.

5. Per i trasferimenti e/o passaggi sui posti del contingente provinciale unico di sostegno sia nell'ambito provinciale che interprovinciale si prendono in considerazione tutti i titoli valutabili ai fini del trasferimento e/o passaggio sui posti di dotazione organica provinciale.

6. In attuazione dell'art. 15 comma 3 bis della L. 128/2013 che prevede: "Le suddette" aree disciplinari continuano ad essere utilizzate per le graduatorie di cui all'articolo 401 del testo unico di cui al decreto legislativo 16 aprile 1994, n. 297, e successive modificazioni, e per i docenti inseriti negli elenchi tratti dalle graduatorie di merito delle procedure concorsuali bandite antecedentemente alla data di entrata in vigore della legge di conversione del presente decreto.", i posti di cui all'art. 6 comma 4 del presente CCNI sono accantonati per aree disciplinari.

I posti che residuano al termine delle operazioni di mobilità, fermi restando quelli accantonati, sono ripartiti nelle 4 aree disciplinari proporzionalmente alle disponibilità iniziali di ciascuna area."

Roma, 22.7.2014

i5  $\frac{1}{2}$ 

Per l'Amministrazione sup Amb

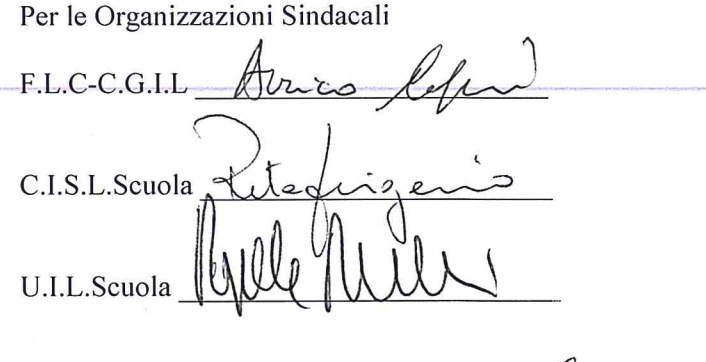

S.N.A.L.S.-C.O.N.F.S.A.L. Giurffeux Al Gio colles

GILDA-UNAMS

 $\overline{2}$